## SAP ABAP table SABI\_CUSTOM {SMBI: Customizing}

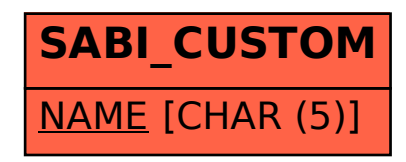